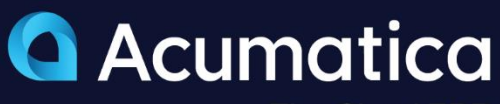

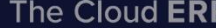

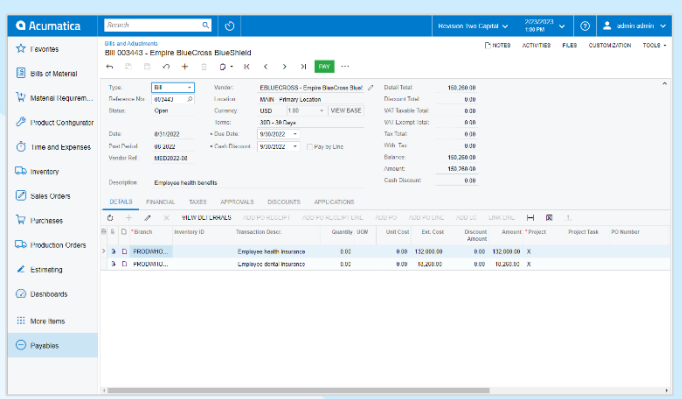

# **Accounts Payable**

Acumatica's Accounts Payable software delivers robust accounts payable features, enabling you to track money owed, available discounts, due dates, and cash requirements on one unified system. Create and access anytime, anywhere.

- **Optimize payments for vendor discounts**
- **Predict cash requirements**
- **Expediate payments with a self-service portal**
- **Eliminate errors, validate dates, and set default terms**
- **Support multiple base and vendor currencies**

# **Key business benefits**

- Avoid late charges, seize discounts by aligning payments to cash flow.
- View invoices, pay bills, and store credit cards on a self-service portal.
- Reduce errors by setting default accounts, subaccounts, payment terms, and discounts by vendor.
- Validate dates on financial forms, rejecting dates that do not match a period in the master calendar.
- Automate AP with artificial intelligence for faster processing.
- Automatically calculate taxes and verify tax zones by address to prevent the creation of multiple tax zones.

# **Related resources**

- Foster Profitability with Must-Have KPIs [> LEARN MORE](https://www.acumatica.com/create-a-holistic-kpi-strategy-for-long-term/)
- Modernize Your Month-End Close [> LEARN MORE](https://www.acumatica.com/modernize-your-month-end-close/)
- Schedule a Personalized Demo > [LEARN MORE](https://www.acumatica.com/request-a-demo/?r=50337)

# **Streamline Payment Processes and Increase Accuracy**

The Accounts Payable application streamlines your accounts payable processes and keeps outgoing cashflow timely and accurate. Accounts Payable automates the steps for receiving vendor invoices. It also keeps track of payment obligations, so you always pay vendors on time, which ultimately improves supplier relationships.

Manage vendor invoices, automate payment processing, predict cash requirements, track vendor balances, optimize available discounts, and deliver vendor reports.

# **INTELLIGENT PAYMENT PROCESSING**

**Vendor Prepayments**. Enter prepayment requests, issue prepayments, and apply prepayments to invoices as they are received. Keep the prepayment balance separate from the regular AP account. Match prepayments with charges and display the remaining balance after the bank charge.

**Prepaid Expense Recognition**. Assign a deferred expense schedule by AP line item. Split payments between prepaid accounts and expense accounts.

**AP Invoice Automated Approval and Payment**. Set up automatic processes to approve payments or establish an approval process to prioritize or delay payment. Designate an account from which to pay or select a payment method.

**Use, VAT, and Withholding Tax Support.** Automatically calculate use, withholding, and VAT taxes and prepare one or more versions of tax filing reports. Assign a default tax zone to each vendor. This default can be overridden during invoice entry. Tax calculation can include multiple tax items per document line, deduction of tax amount from the price, and tax on tax calculation.

"REMCAN is excited to start using the AP Artificial Intelligence invoice recognition. We're processing well over 2,000 invoices a month, and the AP AI will allow us to be way more efficient."

**– Andrea Deakove, Project Lead, REMCAN Projects**

# **Vendor Payment Processing**

Avoid overpaying vendors with a process flow that makes open debit adjustments available as an option to select during payment processing. Automatically export AP payments over the ACH network via NACHA or CPA-005 (Canadian) file formats. Enable users to specify accounts for each vendor. Prepare vendor payments in bulk rather than individually.

# **Multiple AP Accounts in GL**

Link groups of vendors to specific AP accounts in the GL. Default accounts can be overridden during bill or payment processing. Automatically offset correct accounts when payment is applied.

# **Multiple Currency Support**

Track vendor balances and pay vendors in foreign currencies. Automatically calculate realized gains/losses. Calculate unrealized gains/losses with an AP currency translation account. Consolidate reporting across companies with different base currencies.

# **Recurrent AP Documents**

Create recurring bills by setting payment frequency and timeframe. Recurring bills will appear in recurrent transaction processing for review, modification, and release.

#### **Vendor Refunds**

Receive vendor refunds. Each vendor refund will credit a cash account and debit an AP Account. Apply a refund towards a Debit Adjustment or Prepayment document.

#### **Cash Basis Accounting**

Record revenue and expenses when actual payments are received or disbursed rather than when transactions occur.

## **Automated Tax Reporting**

Automatically calculate taxes and verify tax zones by address to prevent the creation of multiple tax zones. Allow users to add 100% tax lines and taxable lines in the same form

# **AP Aging Reports**

Analyze upcoming obligations by configuring AP aging categories that are reflected in a full set of aging reports. By providing total outstanding balances and past due accounts, aging reports help analyze your AP, cash requirements, and vendor performance.

# **1099-NEC Support**

Automatically generate form 1099-NEC for non-employee compensation without impacting vendor defaults. Support currently processed 1099-NEC and 1099-MISC e-filing.

# **1099 Reporting**

Accumulate 1099 information for any vendor. Track 1099 payments and produce the appropriate 1099 reports.

# **Audit Trails**

Maintain an audit trail of all transactions. Documents cannot be deleted or canceled. Correct mistakes by correcting or reversing entries. Capture IDs of users who enter transactions and users who modify records. Attach notes and electronic documents to transactions.

#### **Vendor Account Security**

Control access and restrict sensitive vendor information by specifying which individuals and roles can view and modify vendor account information and balances.

# **Automated AP Bill Entry**

Use AI/ML technology to import PDF documents from files or email attachments and transform them into AP documents. Automatically search for vendors by email address.

#### **Invoice Preview in Side Panels**

Access side panels on incoming documents to view invoices and related PDF documents on the side panel.

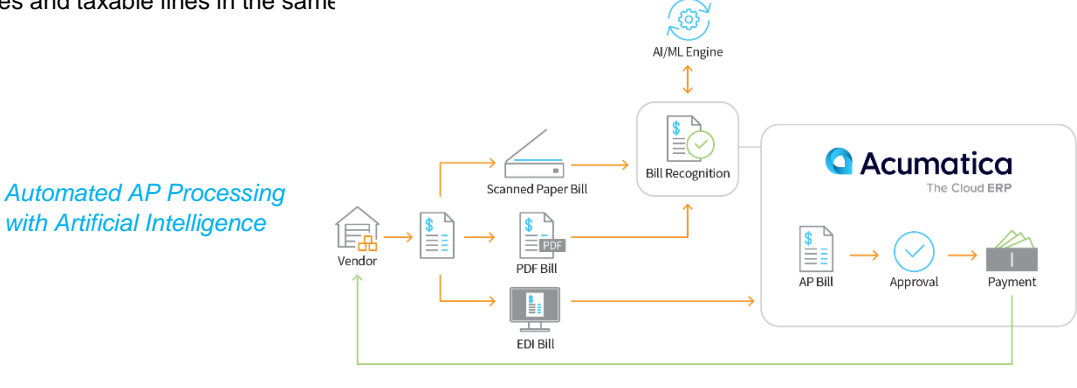

# **ABOUT ACUMATICA**

Acumatica Cloud ERP is a comprehensive business management solution that was born in the cloud and built for more connected, collaborative ways of working. Designed explicitly to enable small and mid-market companies to thrive in today's digital economy, Acumatica's flexible solution, customerfriendly business practices, and industry-specific functionality help growing businesses adapt to fast-moving markets and take control of their future.

For more information on Acumatica, visit [www.acumatica.com](https://www.acumatica.com/) or follow us on [LinkedIn.](https://www.linkedin.com/company/acumatica/)